# Avaliação Comparativa da Usabilidade de Locais na World-Wide Web

João Brisson Lopes, Joaquim A. Jorge, Daniel J. Gonçalves, Mário Rui Gomes Departamento de Engenharia Informática Instituto Superior Técnico da Universidade Técnica de Lisboa Av. Rovisco Pais, 1049-001 Lisboa ic-ihm@camoes.rnl.ist.utl.pt

## Sumário

A difusão da World-Wide Web e protocolos associados, transformaram os navegadores Internet e páginas WWW numa das interfaces utilizador mais visíveis no mundo depois do telefone e do automóvel. De uma fase inicial em que a persuasão dos novos locais assentava fundamentalmente no poder da novidade, assistimos recentemente a uma acelerada maturação e divulgação à escala planetária da Internet, num processo acelerado de transformação em infra-estrutura de base. Com esta nova dimensão, a usabilidade dos locais passa a ser um factor determinante de sucesso e motor de negócio. No entanto, existe claramente ainda um longo caminho a percorrer, como se depreende deste artigo que apresenta um estudo prático comparativo da usabilidade de locais de referência dedicados ao comércio electrónico (companhias aéreas) as quais apresentam características diferentes quer culturais quer de postura face ao negócio e à utilização das novas tecnologias. O estudo apresenta-se como uma das faces visíveis da mudança de estratégia que foi imprimida, no ano lectivo de 1999/2000, à disciplina de Interfaces Homem Máquina na qual passou a ser dado uma maior ênfase a aspectos de avaliação da usabilidade.

## I. Introdução

A avaliação heurística [Nielsen94] consiste num excelente instrumento para identificar problemas de usabilidade numa interface utilizador por forma a corrigi-los numa abordagem iterativa. Este tipo de avaliação, utilizado criteriosamente, permite identificar problemas significativos que afectam a maioria das interfaces, podendo conduzir a melhorias significativas. A título de exemplo um trabalho recente de avaliação heurística seguida de redesenho do local da SUN conduziu a uma melhoria global da usabilidade de 159% com um aumento da satisfação subjectiva de 37%.

Face a esta realidade decidiu-se introduzir tanto no programa teórico como no de laboratório da disciplina de Interfaces Homem Máquina as matérias necessárias a que os alunos aprendam não só a produzir interfaces de qualidade mas também a avaliar interfaces e a redesenhá-las.

Na primeira aula de laboratório, de sensibilização, os alunos efectuaram uma análise comparativa de quatro locais [Lopes99], dois americanos (CNN e Amazon) e dois portugueses (Lusa e Livraria Arco-Íris). Esta aula teve como objectivo sensibilizar os alunos para as matérias teóricas que foram leccionadas nas semanas seguintes.

Após terem exercitado a produção de locais utilizando as linguagens HTML e JavaScript, os alunos efectuaram uma análise comparativa da usabilidade de dois locais de empresas de navegação aérea, respectivamente a Delta AirLines e a Lufthansa. Os dois locais apresentam um posicionamento diferente em relação ao mesmo negócio no qual são dois importantes competidores a nível mundial. Como se pode observar na figura 1 a página inicial do primeiro local permite imediatamente efectuar reservas (orientada ao negócio), enquanto que a primeira página do segundo local permite quase só escolher a língua (institucional).

Além do objectivo pedagógico do trabalho pretendeu-se validar qual o local que suportava de modo mais eficaz (n. de erros, tempo, etc.) a execução de um conjunto de tarefas. Para auxiliar a execução do estudo foram disponibilizadas ferramentas especializadas.

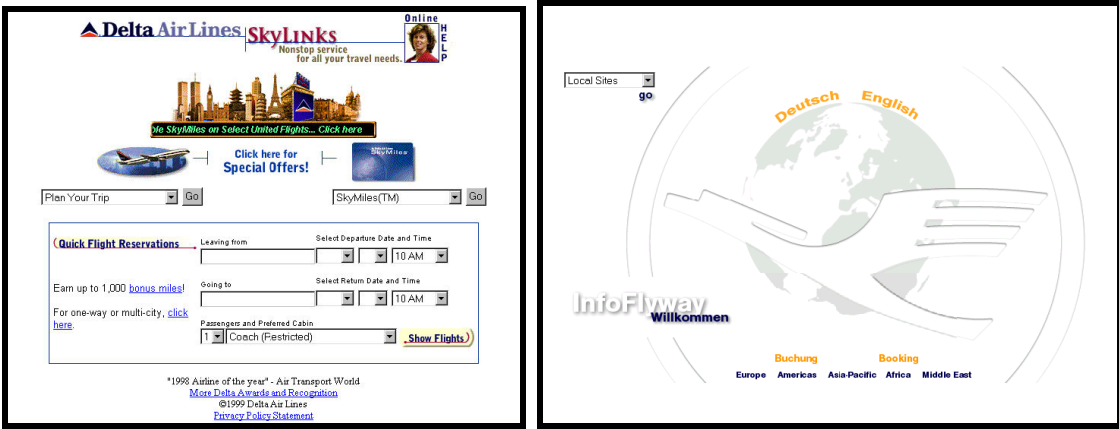

Figura 1 - Páginas de entrada dos Locais Avaliados

# II. A Experiência

A experiência foi executada por 57 grupos de dois alunos em dezasseis turnos de duas horas. Estes alunos já tinham efectuado, no início do semestre, uma avaliação semelhante mas simplificada.

## 1. Ferramentas Disponíveis

Pretendia-se controlar o tempo de carregamento das páginas em função do estado da rede, factor que tinha sido relevante na experiência anterior, e recolher as seguintes medidas de usabilidade: distância percorrida pelo rato e tempo despendido em cada tarefa.

Importava, igualmente, distinguir entre o tempo dispendido a interagir com as páginas, e o tempo de carregamento das mesmas, que pode variar de forma não determinística no decorrer da experiência.

Para suportar essas medidas foi escrito um programa em JavaScript o qual permite medir os tempos de carregamento das páginas e de execução das tarefas. Para medir a distância percorrida pelo rato foi utilizado um odómetro. (figura 2).

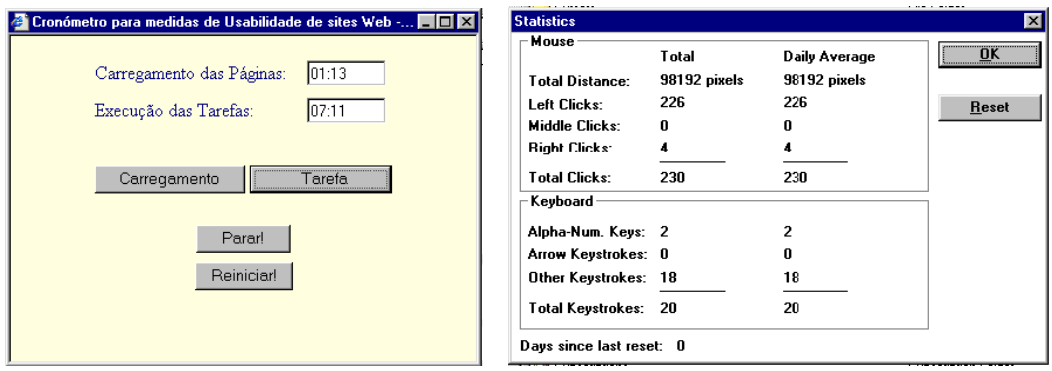

Figura 2 - Cronómetro e Odómetro

## 2. Protocolo Experimental

O protocolo experimental estabelecido para a experiência, o qual foi comunicado aos utilizadores, especificava as tarefas a realizar, as regras a observar durante a realização das tarefas e como proceder ao registo das apreciações.

Foram escolhidas as seguintes tarefas:

- 1. Quantos voos existem de Nova York (aeroporto JFK) para Berlin (Tegel), entre as 16h e as 20h do dia 24 de Novembro? Anotar a identificação dos voos.
- 2. Que modelos de avião tem cada companhia aérea? Anotar os modelos dos aviões.
- 3. Que bagagem podem os passageiros levar consigo no avião? Anotar o n.º de Kg (Libras) máximo.
- 4. No programa de viajantes frequentes, que formas existem para acumular "milhas"? Anotar os tipos de serviços (voo de avião, aluguer de carros, etc.).
- 5. No programa de viajantes frequentes, qual o prémio de maior valor (em "milhas"), e qual é esse valor?

A avaliação foi concebida de modo a que cada tarefa fosse a única executada em cada acesso ao Local respectivo e tendo em consideração o tempo de carregamento das várias páginas consultadas na execução de uma tarefa.

Considerando a grande variação nos tempos de carregamento de páginas ao longo do dia e da semana antes de cada experiência foi efectuada uma calibração a qual consistiu na medida dos tempos de carregamento directo (sem recorrer a proxies), de uma página padrão.

## 3. Procedimento e Regras

Como os grupos de laboratório são constituídos por dois alunos, foi decidido realizar as tarefas com base nestes grupos. Este arranjo tem a vantagem adicional de reflectir a realidade de muitos grupos de trabalho na maioria das empresas de pequena dimensão. Em grupos desta natureza é difícil estabelecer procedimentos que garantam separação total entre observador e observado e estes não comuniquem entre si, mas é possível tirar partido desta aparente limitação [Buur99].

Se o observador seguir um protocolo de "voz alta", vocalizando as suas acções e sentimentos, existirá um aumento da quantidade de informação que pode ser observada e o observador poderá abandonar a postura clássica em que não intervém (e, portanto, não influencia os resultados, [Dumas93]) e emitir sugestões ou estímulos cujas consequências, positivas ou negativas constituem uma fonte de informação adicional. Este procedimento é muito importante quando, por exemplo, se pretenda elucidar causas de insucesso ou bloqueio do utilizador no desempenho das tarefas.

Os dois elementos de cada grupo foram também instruídos para alternarem os papéis de observador e observado quando procedessem à execução das tarefas as quais tinham que ser cumpridas no máximo em 10 minutos.

O navegador antes de executar uma tarefa tem que garantir que o acesso ao Local é directo e à página inicial (limpar caches). Antes do acesso tem que repor o odómetro e os temporizadores a zero e antes de efectuar o carregamento de qualquer página tem que activa o temporizador respectivo. Sempre que termina um carregamento tem que activar o temporizador de tempo de execução de tarefa. Quando for atingido o tempo limite ou quando a tarefa tiver sido executada essa informação é anotada. Em caso afirmativo, anotase a resposta à pergunta correspondente. Em caso negativo, indica-se o que poderá ser a razão do insucesso.

Ao longo da execução de uma tarefa o observador tem que registar: o número de enganos cometidos na navegação (voltar atrás num link, por se constatar que não conduz à página desejada; interromper o carregamento de uma página, erros a preencher campos de formulários); o número de elos hipertextuais seguidos; reacções e comentários do elemento navegador.

No final observador deverá registar, na grelha de avaliação: os tempos de carregamento e de execução da tarefa; o número total de erros; o número de elos seguidos; um pequeno comentário sobre o desempenho do elemento navegador e as principais dificuldades encontradas (a partir das reacções observadas no mesmo).

Finalmente, o protocolo explicitava que, após visitarem os locais constantes da experiência, os elementos do grupo deveriam valorar um conjunto de critérios de apreciação constantes dos formulários de registo, concertando opiniões entre observador e navegador, de acordo com o recomendado por [Buur99] para equipas de pequena dimensão.

Esta apreciação subjectiva feita por mútuo acordo entre os elementos de cada equipa, contemplou 19 critérios agrupados do seguinte modo: Navegação (4), Aspecto Visual das Páginas (7), Realimentação (3), Apreciação Global do Local (5). Cada critério foi classificado de A a D. Foi ainda pedido aos alunos que identificassem outros critérios, que definissem a respectiva escala e que efectuassem a respectiva classificação.

## III. Análise

Neste capítulo fornece-se uma análise do modo como cada tarefa é executada em cada um dos locais.

## 1. Análise dos Locais Escolhidos

O local da Delta Airlines é referenciado em [Brochand99, pág 471] como sendo o primeiro local que "…permite aos visitantes do site a reserva de um voo, ver a planta do avião, escolher o lugar, verificar os créditos do seu cartão de cliente..".

O local da Lufthansa fornece informação não só para os clientes mas também para potenciais investidores. Trata-se de um local híbrido.

## Tarefa 1

A resposta à pergunta: "Quantos voos existem de Nova York (aeroporto JFK) para Berlin (Tegel), entre as 16h e as 20h do dia 24 de Novembro? Anotar a identificação dos voos." tem uma complexidade média resultante de ser necessário inserir código de aeroporto e da inexistência de diálogo que permita a introdução de limites temporais. Na execução da tarefa foram encontrados os seguintes tipos de problemas: diferença entre o conceito de horários e de horários de chegadas e partidas (limites temporais muito pequenos); dificuldade de leitura da informação obtida; grande quantidade de informação obtida.

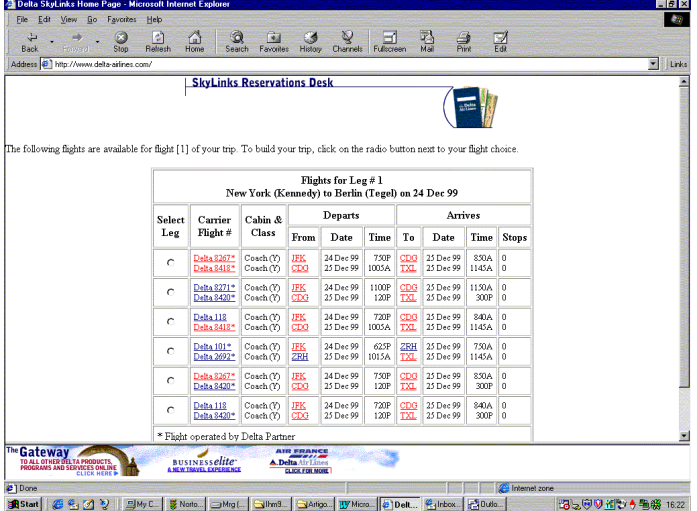

#### Figura 3: Tabela de voos Delta Airlines (tarefa 1)

Página muito importante acedida através de um único elo (nível 2).

Não é possível indicar a data limite, sendo usado as 24h. É só suportada a formatação AM/PM.

Notar: existência de elos para informação sobre os voos e os aeroportos; inexistência de elo de retorno à página principal.

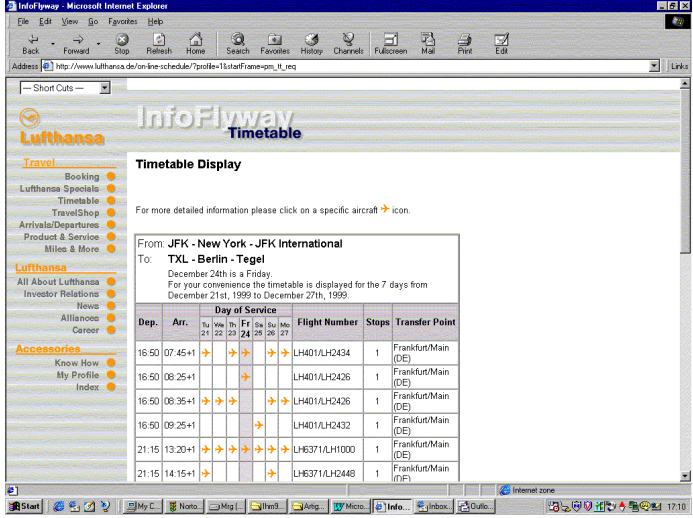

#### Figura 4: Tabela de voos Lufthansa

Página acedida através de três elos (nível 4): Página principal —> Timetable —> Timetable Display.

Não é possível indicar horas limites mas sim critérios de ordenação. Mostra todos os voos dessa semana.

Notar: existência de elos para informação sobre toda a viagem; página com muita informação; logotipo funcionando como elo de retorno à página principal.

## Tarefa 2

A resposta à pergunta: "Que modelos de avião tem cada companhia aérea? Anotar os modelos dos aviões." tem uma complexidade baixa, sendo unicamente necessário encontrar o elo que permite o acesso à informação. A dificuldade em interpretar a diferença entre tipos / marcas / modelos de aviões foi a principal fonte dos erros.

### Delta Airlines Lufthansa

Página acedida através de um único elo (nível 2).

Acesso muito fácil a todos os modelos de aviões. Cada página inclui não só informação técnica como o layout do avião, com a localização de cada assento na cabine.

Notar: quadro com um menu pull down que permite explorar o local mas não aparece a Ajuda; retorno é efectuado para Plan Your Trip Index (retorno à página inicial só através do Back).

Seleccionando um avião acede-se a uma nova página com alguma informação, incluindo fotografia do avião e acesso aos restantes modelos. A localização dos assentos é ilegível.

Página acedida através de três elos (nível 4).

Notar: Elo para página com informação sobre o novo milénio, no canto superior direito; botões pouco visíveis (Welcome, Fleet, Company); menu principal não fornece realimentação;

## Tarefa 3

A resposta à pergunta: "Que bagagem podem os passageiros levar consigo no avião? Anotar o n.º de Kg (Libras) máximo." tem uma complexidade média resultante da necessidade de não só de encontrar o elo que permite o acesso à informação como encontrar a informação numérica (peso) no meio de informação textual (dimensões e tipos; peso em função do tipo de bilhete; pagamento de adicional).

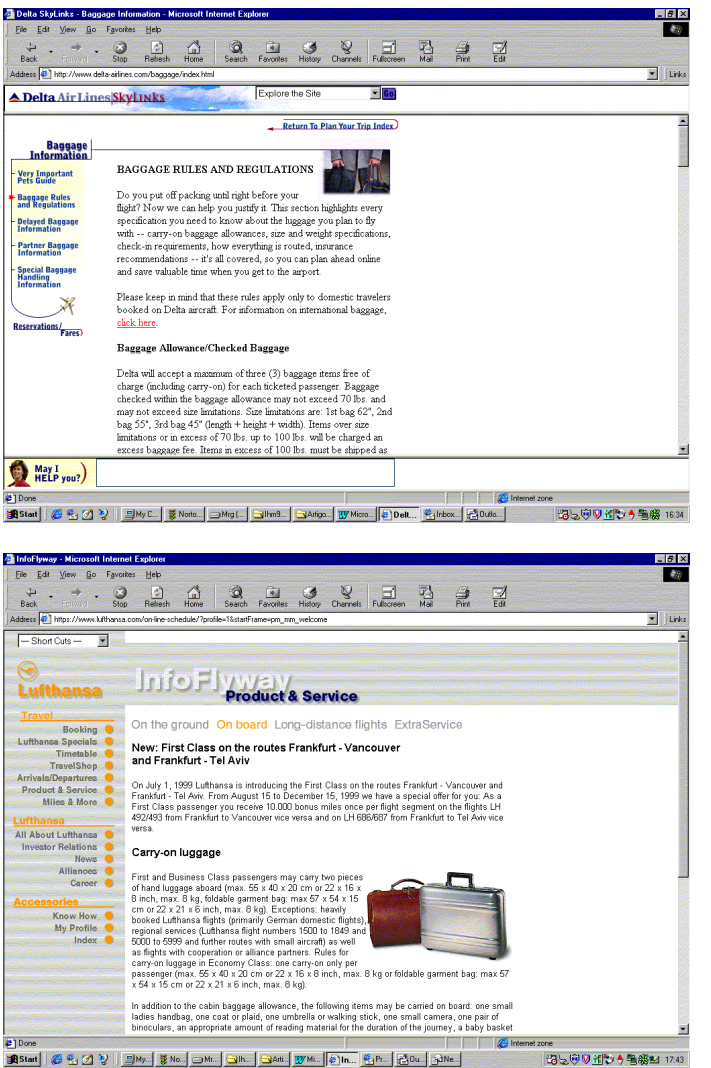

#### Figura 5: Baggage Information (Delta)

Página acedida através de dois elos (nível 3): Baggage Information — > Baggage Rules and Regulations.

Notar: aspecto gráfico do menu; modo como a realimentação é fornecida; uso da imagem e do título da página; elo para reservas e para retorno Plan Your Trip Index.

#### Figura 6: Baggage Information (Lufthansa)

Página acedida através de três elos (nível 4): Página Principal —> Product & Service —> On Board.

Notar: elevada densidade do texto; inexistência de elo para outros tópicos existentes na mesma página; não existe elo do canto superior direito.

## Tarefa 4

A resposta à pergunta: "No programa de viajantes frequentes, que formas existem para acumular "milhas"? Anotar os tipos de serviços (voo de avião, aluguer de carros, etc.)." tem uma complexidade alta resultante, em primeiro lugar da necessidade de aprender o conceito e, em segundo lugar em encontrar o tipo de resposta pretendido.

#### Delta Airlines Lufthansa

Página acedida através de dois elos (nível 3)

Página acedida através de dois elos (nível 3)

Notar: página muito comprida; uso dos vários tipos de texto e respectivas formatações.

Notar: página muito comprida; uso dos vários tipos de texto e respectivas formatações; elo do canto superior direito volta a existir.

## Tarefa 5

A resposta à pergunta: "No programa de viajantes frequentes, qual o prémio de maior valor (em "milhas"), e qual é esse valor?" tem uma complexidade elevada, devido ao facto da pergunta ser demasiado vaga.

#### Delta Airlines Lufthansa

Página acedida através de dois elos (nível 3).

Página acedida através de três elos (nível 4).

Notar: página ainda mais comprida; formatação da tabela; necessidade de usar função de find.

Não existe uma página com toda a informação necessária. Informação exclusiva para membros

Notar: página de acesso; uso de imagem com áreas sensíveis; existência do elo do canto superior direito.

## IV. Resultados

A análise dos resultados começou por abordar os tempos de resposta da rede, isto é, os tempos que demorava a carregar completamente uma página de referência ao longo dos vários dias da semana e horas do dia. Esta parte da experiência tinha dois objectivos: obter dados concretos sobre a carga da rede e obter dados para a investigação da influência destes tempos nos resultados obtidos na experiência propriamente dita.

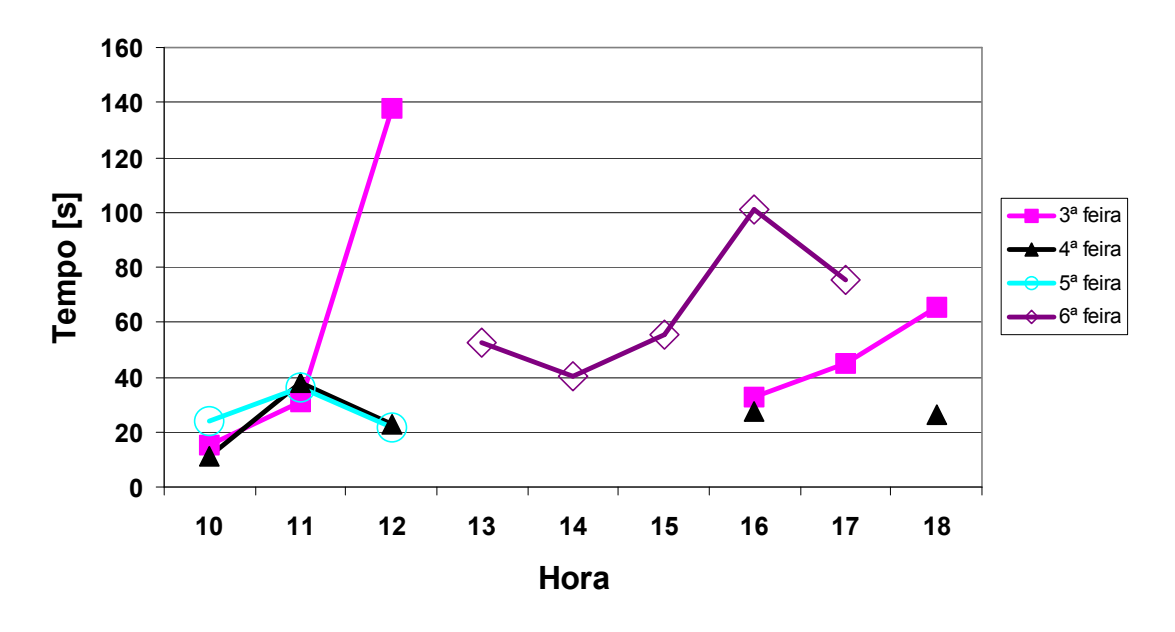

Figura 7: Análise dos tempos de resposta da rede

A Figura 7 apresenta os tempos de resposta obtidos, verificando-se que estes variam normalmente entre 10 e 60 segundos, podendo ocasionalmente ser inferiores. É visível a tendência para que a resposta seja mais lenta ao fim da tarde, principalmente à sexta-feira. O tempo tomado às 12 horas de terça-feira constituiu um caso excepcional dado que, pouco depois, se verificou uma quebra total do serviço de rede.

Tentou-se seguidamente correlacionar os tempos de resposta da rede com os resultados obtidos em termos dos tempos necessários para completar as tarefas. Os resultados foram inconclusivos pelas razões que se seguem.

# Tempo Total

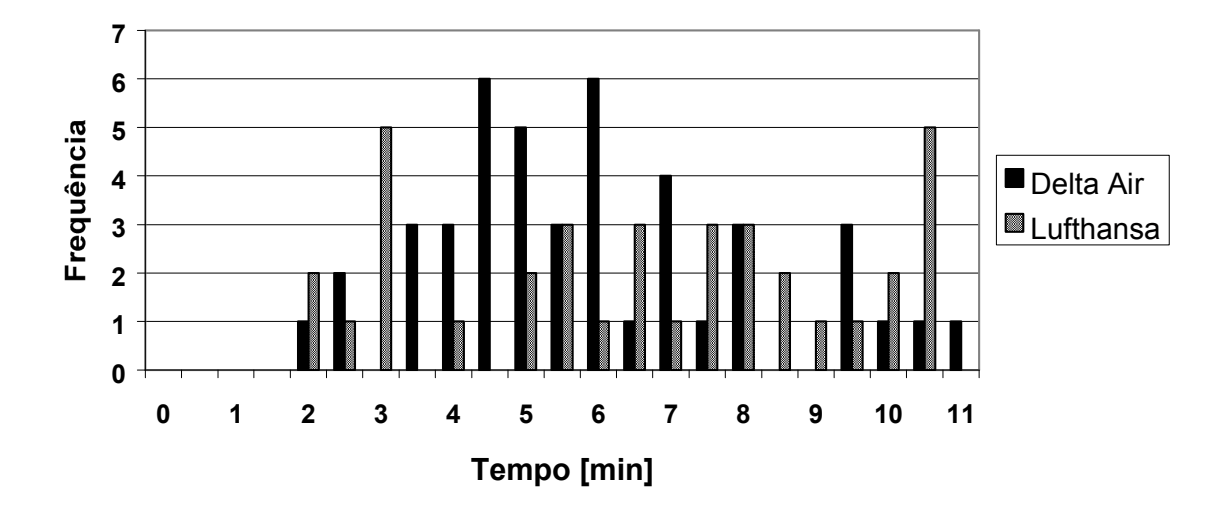

Figura 8: Distribuição dos tempos de execução da tarefa 1

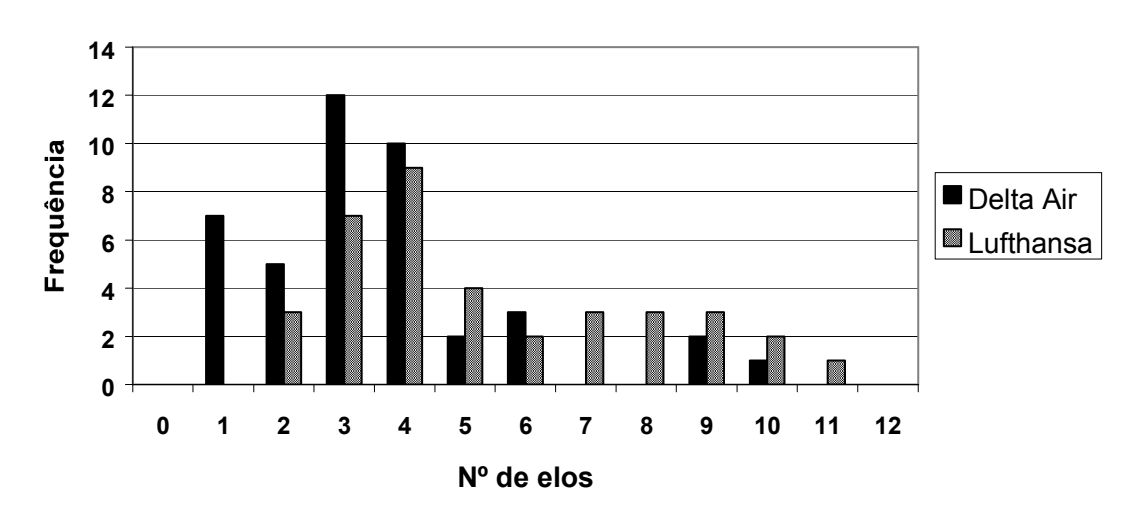

# Elos Seguidos

Figura 9: Número de eleos hipertextuais seguidos durante a execução da tarefa 1

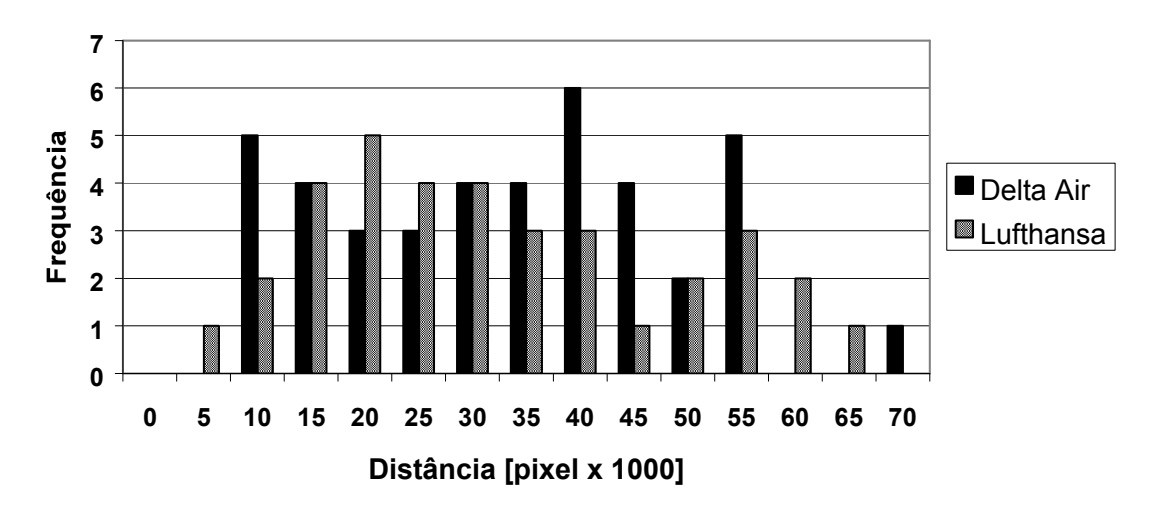

# Distância Percorrida

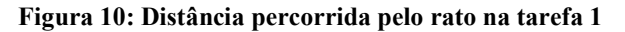

A figura 8 apresenta um histograma dos tempos para completar a tarefa 1 (procura de voos) nos casos em que os utilizadores completaram a tarefa dentro do limite de tempo máximo. Numa primeira abordagem, poderá parecer que a grande dispersão dos tempos teve origem nos diferentes tempos de resposta da rede que se verificaram em cada turno da experiência. No entanto, os histogramas equivalentes ao apresentado na figura 8 para cada um dos turnos da experiência apresentaram dispersões muito semelhantes ao histograma apresentado na figura. A conclusão que estes resultados permitem é que, a existir influência dos tempos de resposta da rede nos resultados, esta influência é bastante pequena. A origem da dispersão dos resultados deverá então ser procurada na variabilidade das características pessoais dos utilizadores.

Esta conclusão é ainda suportada pelos resultados referentes à distância percorrida no ecrã e ao número de elos hipertextuais seguidos no desempenho da tarefa de procura de voos em que se verificam dispersões semelhantes à do tempo total para desempenhar a tarefa, tal como as figuras 9 e 10 apresentam.

#### Causas de Insucesso nas Tarefas

A análise de todos os casos de tarefas individuais assinaladas pelos utilizadores como não tendo sido sucedidas mostrou que existia uma única cauda para tais insucessos: a tarefa não tinha podido ser completada no tempo máximo prescrito (10 minutos). Uma análise mais detalhada das circunstâncias de cada caso permitiu verificar que tais situações ocorreram em momentos em que a resposta da rede se tinha totalmente deteriorado ou tinha mesmo havido quebra do serviço com ausência de resposta dos locais aos pedidos de recarregamento das páginas.

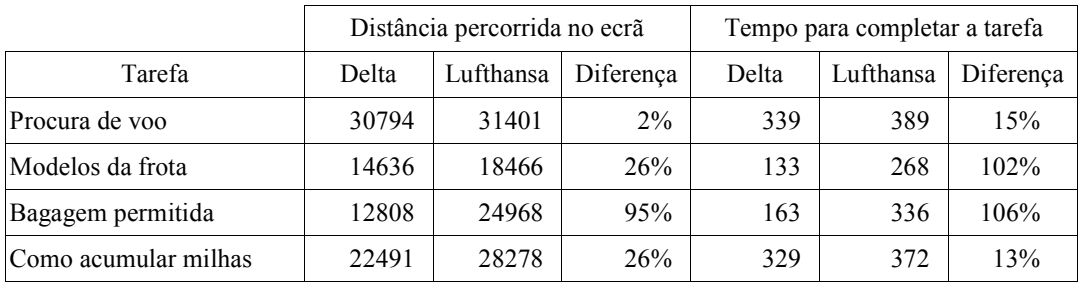

#### Medidas de Usabilidade

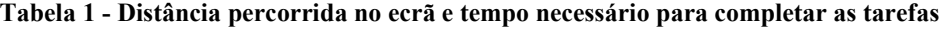

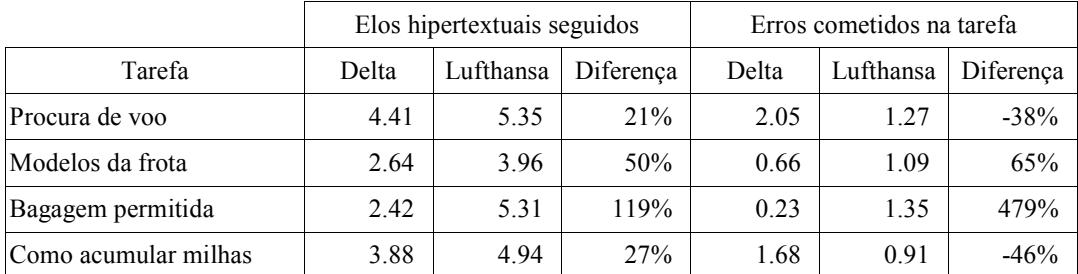

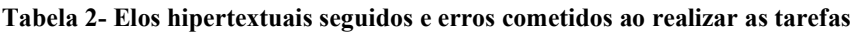

As Tabelas 1 e 2 apresentam os resultados globais sob a forma das médias das medidas realizadas (distância percorrida no ecrã, tempo total da tarefa, número de elos hipertextuais seguidos e número de erros cometidos ao seguir esses elos). Verifica-se que, em geral, o local da Delta Air permite um melhor desempenho por parte dos seus utilizadores. A este facto não é alheio o menor número de elos hipertextuais que é necessário seguir para completar as tarefas.

No entanto, verifica-se que os dois locais dão origem as resultados semelhantes na tarefa de procura de voos e na forma de acumular "milhas" em termos da medida mais significativa para os utilizadores, o tempo para completar a tarefa. Para este facto contribui muito o menor número de erros cometidos pelos utilizadores no local da Lufthansa. No caso da tarefa de procura de voos, se existir ambiguidade nos nomes dos aeroportos de partida ou de destino (vários aeroportos numa só cidade ou nome incompleto ambíguo), o local da Lufthansa apresenta uma lista de nomes possíveis para que o utilizador seleccione um dentre eles e prossiga na tarefa. No caso do local da Delta Air, o local indica que existe ambiguidade, aponta as alternativas, mas obriga o utilizador a memorizar a escolha correcta e a retroceder à página contendo o formulário de pesquisa. Este problema de usabilidade foi notado pelos utilizadores que realizaram a experiência.

As Figuras 11 a 14 apresentam os resultados resumidos nas tabelas em apêndice, incluindo a informação referente ao desvio padrão (as barras representam os valores em torno do valor médio compreendidos dentro do desvio padrão) e, quando visíveis, os percentis 10 e 90 dos valores registados sob a forma de linhas. A Tabela 3 apresenta a chave para as abcissas das figuras.

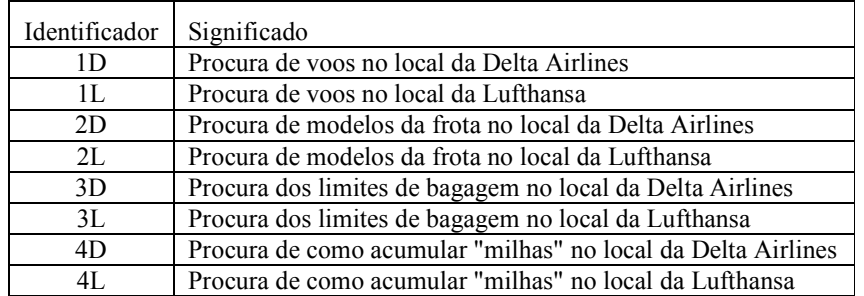

#### Tabela 3 - tarefas desempenhadas

O primeiro aspecto a notar retoma a anterior constatação da grande dispersão dos resultados com origem provável na diversidade das características pessoais dos utilizadores.

Em termos da distância percorrida no ecrã, os dois locais são semelhantes excepto na tarefa referente à procura do limite de peso da bagagem (tarefas 3D e 3L) em que o local da Delta Airlines requer uma menor distância do que o da Lufthansa, ou seja, torna a tarefa mais fácil de executar. Este facto torna-se ainda mais claro se analisarmos os resultados respeitantes ao tempo necessário para completar a tarefa e, principalmente, ao número de elos hipertextuais que é preciso seguir para se encontrar a resposta. O desenho do local da Delta Airlines demonstra assim ter sido mais cuidadoso em proporcionar um acesso mais rápido e directo à informação necessária para esta tarefa.

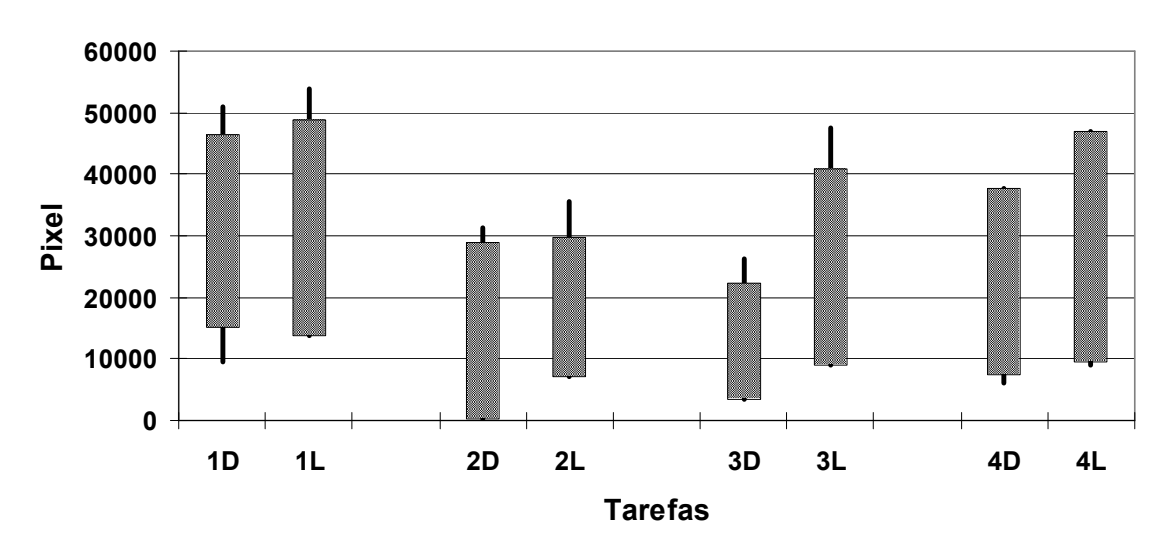

## Distância percorrida

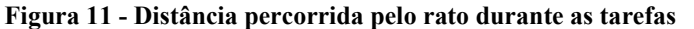

A análise das figuras reforça ainda o que se afirmou atrás sobre as tarefas de procura de voos (1D e 1L) e da forma como acumular "milhas" (4D e 4L). Os dois locais apresentam-se como muito semelhantes quer em termos da distância percorrida no ecrã quer no tempo necessário para completar as tarefas porque o maior número de elos hipertextuais seguidos para o local da Lufthansa é contrabalançado pelo menor número de erros cometidos ao realizar as tarefas nas páginas deste local.

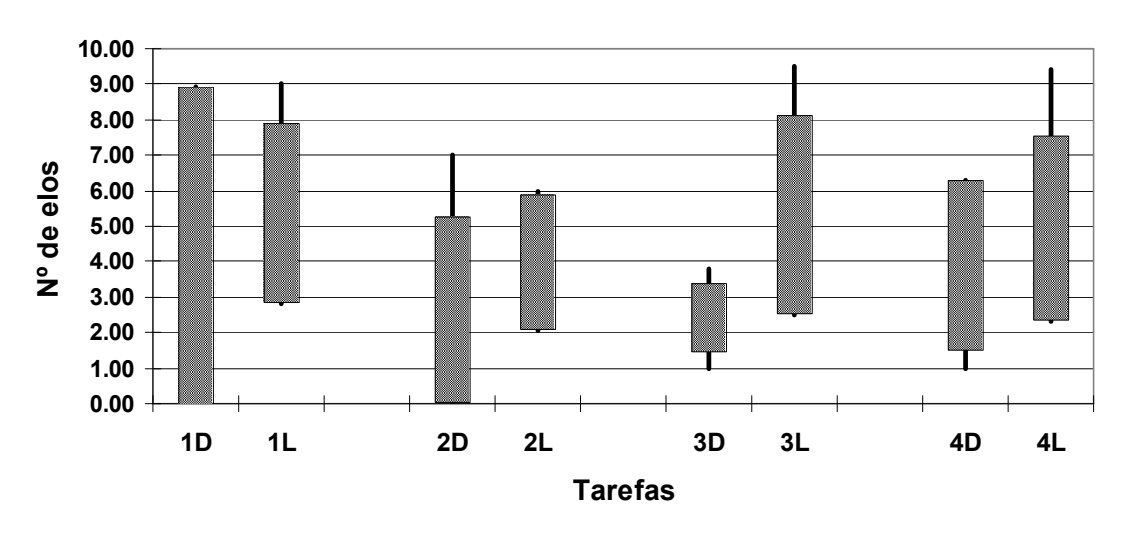

Elos Seguidos

Figura 12: Número de elos seguidos na execução de várias tarefas

Finalmente, quanto à tarefa de identificação do número de modelos da frota de cada transportadora, verifica-se que os dois locais são em tudo semelhantes excepto no tempo necessário para completar a tarefa. O local da Delta Airlines é nitidamente mais rápido que o local da Lufthansa nesta medida. A causa deste facto reside no menor número de elos hipertextuais que, no local da Delta Airlines, é necessário seguir para encontrar a resposta e na menor dimensão das imagens dos modelos da frota (cerca de 31 kbytes para a Delta Airlines, 97 kbytes para a Lufthansa). Tal como atrás se afirmou, o local da Delta Airlines apresenta-se nitidamente orientado para a tarefa, proporcionando um acesso mais rápido e directo à informação.

Em conclusão, poderemos afirmar que as medidas de usabilidade realizadas demonstram que o local da Delta Airlines foi concebido com o objectivo de proporcionar maior comodidade aos seus utilizadores ao reduzir o número de elos hipertextuais que é necessário seguir para carregar as páginas que suportam as tarefas que os utilizadores pretendam realizar, permitindo assim um menor tempo por tarefa.

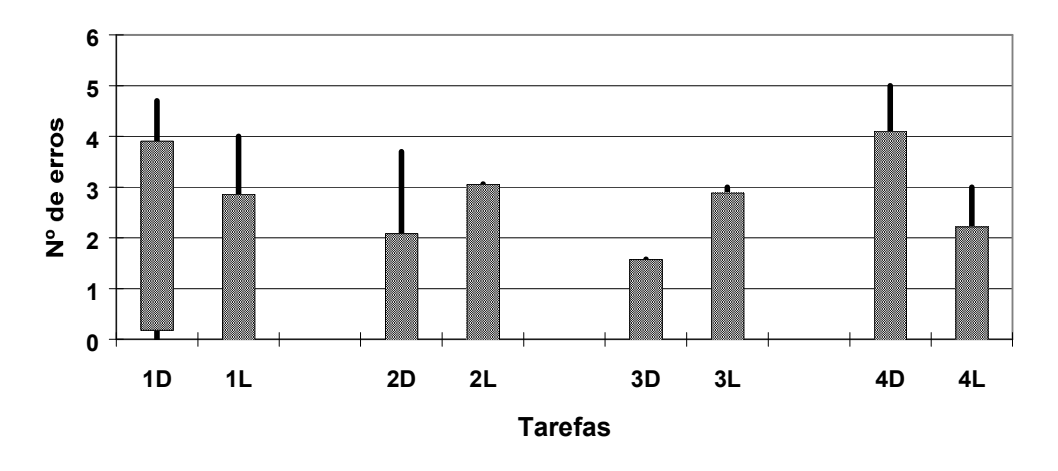

Erros do Utilizador

Figura 13: Número de erros cometidos por tarefa

#### Apreciações dos Utilizadores

Os utilizadores que realizaram a experiência foram também convidados a analisar os locais à luz de vários critérios derivados das recomendações de Nielsen sobre avaliação heurística. A tabela 4, apresenta em apêndice os resultados desta avaliação feita pelos utilizadores, apresentando as classificações médias atribuídas e os respectivos desvios padrão

A análise dos resultados referentes à apreciação da "Navegação" permite verificar que os utilizadores julgaram o local da Lufthansa como superior ao da Delta Airlines em todos os critérios de apreciação excepto no critério de localização dentro do local. Neste último critério os utilizadores acharam os dois locais idênticos.

No que se refere ao "Aspecto Visual", os utilizadores consideraram que o local da Lufthansa é algo melhor que o local da Delta Airlines no aspecto de organização espacial, área de navegação e utilização de cores. Os utilizadores consideraram os dois locais como idênticos nos restantes critérios (identificação dos elos hipertextuais e uso de fontes , imagens e animações).

Nos critérios referentes à "Realimentação" verifica-se um cenário idêntico ao anterior. O local da Lufthansa é nitidamente superior nas ajudas quando o cursos é posicionado sobre elos hipertextuais e sobre campos. Na opinião dos utilizadores, os dois locais são equivalentes quanto à validação de dados nos diálogos com o utilizador.

Finalmente, os utilizadores consideram o local da Lufthansa como melhor em aspectos globais como a organização espacial das páginas e ligeiramente pior nos serviços prestados. Os utilizadores consideram não haver diferenças significativas entre os dois locais quanto à identificação de tarefas, facilidade em as realizar e no aspecto muito importante referente ao voltar a utilizar o local quando tal for necessário.

As apreciações dos utilizadores demonstram assim uma preferência em termos estéticos pelo local da Lufthansa. No entanto a apreciação em termos de desempenho e a apreciação global são tendencialmente favoráveis à Delta Airlines pelo carácter orientado para a tarefa deste local, que leva a um desempenho global superior. No entanto ambos os locais apresentam problemas sistemáticos de usabilidade que mascaram muitos dos pontos positivos na concepção individual das páginas.

# V. Conclusões

O modo como a experiência decorreu e os dados iniciais obtidos foram elementos que encorajam a execução deste tipo de avaliação não só numa perspectiva pedagógica mas também numa perspectiva profissional. Em primeiro lugar regista-se uma nota negativa para o acesso Internet a nível nacional que esperamos venha a melhorar substancialmente nos próximos anos com a generalização do acesso Internet de banda larga.

As medidas de usabilidade realizadas demonstraram a vantagem em termos de desempenho do local da Delta Airlines sobre o local da Lufthansa. Por outro lado, os utilizadores mostraram uma maior preferência pelo local da Lufthansa quando este foi apreciado segundo critérios heurísticos com um relativo grau de subjectividade. Este último resultado global permite contrabalançar junto dos utilizadores as vantagens do local da Delta Airlines demonstradas através de medidas de usabilidade tradicionais. Deste cenário resulta, na prática, um empate na opinião dos utilizadores.

Em resumo, poderemos afirmar que o local da Lufthansa apresenta um maior cuidado em detalhes a que os utilizadores são sensíveis, contrabalançando as vantagens do local da Delta Airlines que foi nitidamente concebido com vista à realização das tarefas e descurando um pouco aqueles pormenores.

As experiências realizadas por este estudo não permitem apresentar conclusões definitivas sobre a variabilidade observada dos resultados das medidas tradicionais de usabilidade em que se encontram em jogo variáveis independentes como o tempo de resposta da rede (e características de desempenho dos próprios locais) e as características pessoais dos utilizadores. Este será um problema a considerar em estudos posteriores. O trabalho realizado aponta ainda para o longo caminho que há ainda a percorrer para tornar o comércio electrónico mais acessível e utilizável a nível mundial. Consideramos que os problemas relevados do presente ensaio mostram que existe um grande espaço para amadurecimento dos locais Internet, mesmo em áreas de referência do comércio electrónico como as empresas do sector de viagens aéreas.

# **Bibliografia**

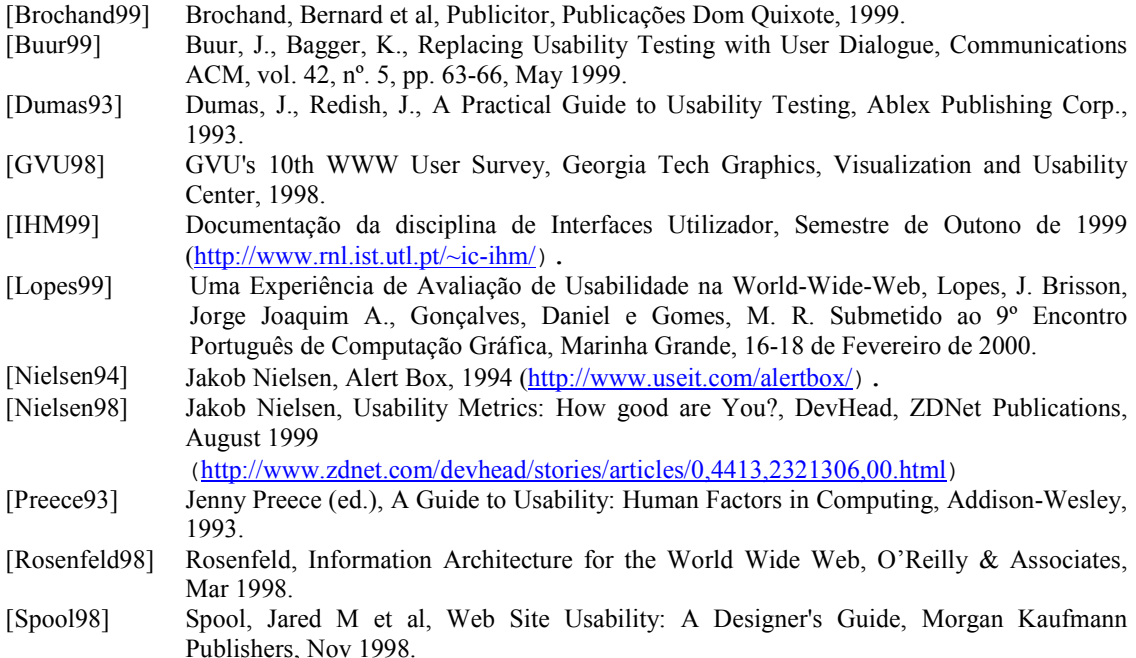

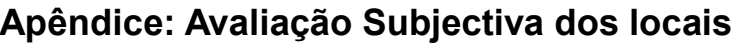

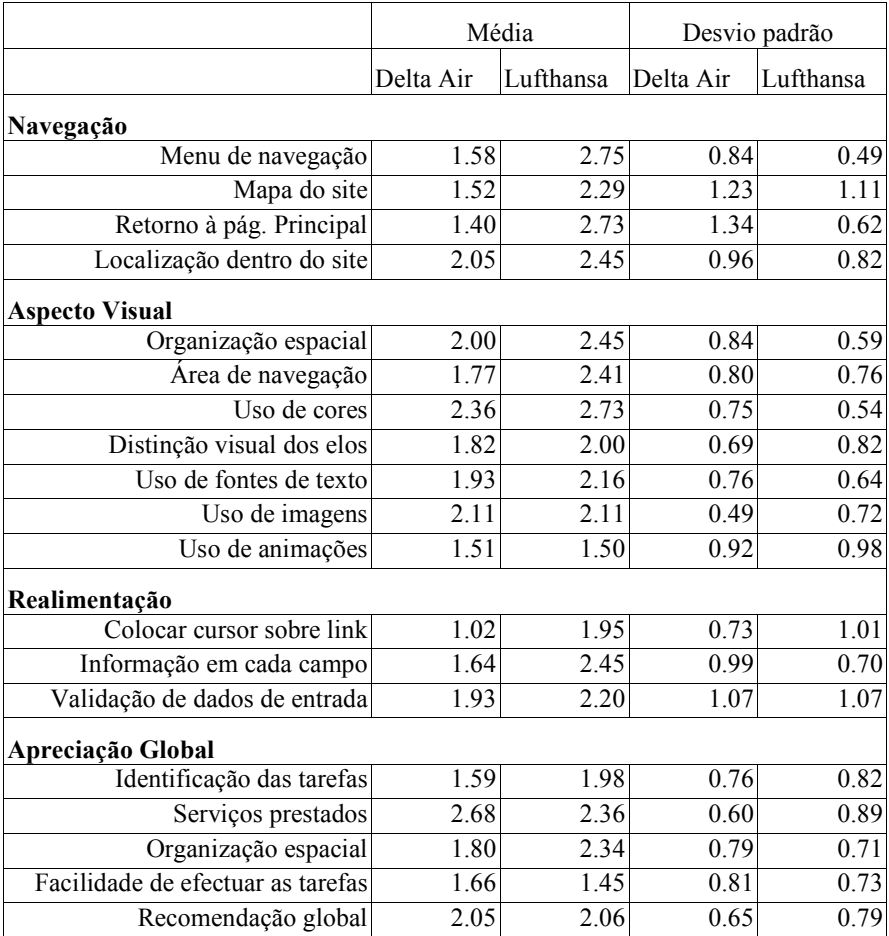

Tabela 4- Médias e desvios padrão da avaliação heurística dos locais da experiência